Digital Scrapbooking Basics Tutorial #7 of 10

# Add Captions & Journaling to a Scrapbooking Template

Using the Paint Shop Xtras – Scrapbooking Edition series of CDs you can quickly and easily make your own scrapbook album pages by dragging and dropping your photos into one of the hundreds of layouts. With this tutorial we'll teach you how to add your own journaling so your layout reflects your thoughts and emotions.

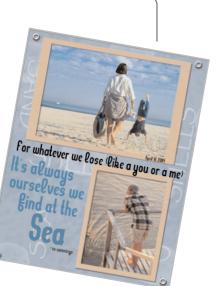

#### What you'll need:

- Two digital photos
- Jasc<sup>®</sup> Paint Shop<sup>™</sup> Pro<sup>®</sup>
- FREE sample scrapbook page or page created in the Insert Photos into Scrapbooking Templates tutorial.

# When you complete this tutorial you'll be able to:

- Select a font, font color, and font size
- Create Vector Text
- Move Text within a scrapbook layout

#### The Digital Scrapbooking Basics series includes:

Tutorial 1: Insert Photos into Scrapbooking Templates

Tutorial 2: Organize Your Scrapbook Layout

Tutorial 3: Reposition Photo Layers in a Scrapbook Layout

- Tutorial 4: Resize Photos within a Scrapbook Layout
- Tutorial 5: Rotate Photos within a Scrapbook Layout
- Tutorial 6: Arrange Embellishments within a Scrapbook Layout

Tutorial 7: Add Captions and Journaling to a Scrapbooking Template

- Tutorial 8: Change Background and Layer Colors in a Scrapbooking Template
- Tutorial 9: Add Drop Shadows to Text or Embellishments in a Scrapbook Layout

Tutorial 10: Resize a Scrapbook Template to Fit Your Album

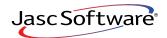

## Open the Template & Add Photos

- 1.
  - Choose Start > Programs > Jasc Software > Jasc Paint Shop Pro or double click the Paint Shop Pro icon on your desktop.

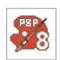

**Note:** Once you have downloaded the scrapbook page from the Jasc.com Learning Center, make sure to unzip the file and save the template to your hard drive.

2. Choose **File > Browse**, to open the Paint Shop Pro Browser. Use the Browser to navigate to your desktop, or the folder where you stored your scrapbooking template.

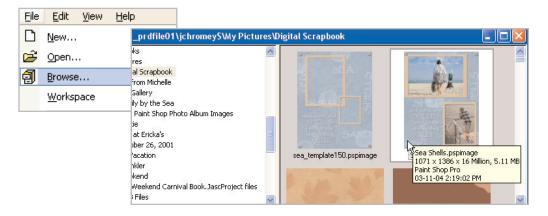

- **3.** Once you locate the template, double-click it to open in Paint Shop Pro.
- 4. If you haven't already added photos to the template, do so now following the instructions in *Insert Photos into Scrapbooking Templates*.

### Reposition, Move, and Resize Photos

- 5. Make sure your photos are in the correct position, lying below the photo mats. If you need more help on arranging layer please read *Reposition Photo Layers in a Scrapbook Layout*.
- **6**. You'll also want to make sure that your photos are placed on your layout the way you want them. For more information on arranging your layout, please read *Resize Photos within a Scrapbook Layout* and *Arrange Embellishments within a Scrapbook Layout*.

Page 2

**Note:** Make sure you've renamed your layers to something you can easily recognize and that your layer palette is displayed. You can learn more about this by reading the *Organize Your Scrapbook Layout* tutorial.

### Hide Sample Text

7. Each Template in the **Paint Shop Xtras - Scrapbooking Edition** series includes sample journaling. You can hide this journaling to make room for your own.

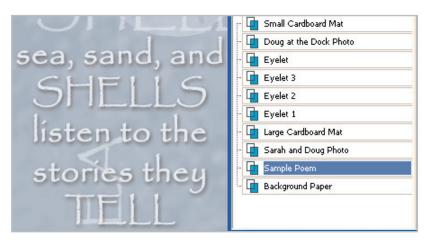

8. On the Layer palette and click the **Eye Icon** next to the Sample Poem layer. You should see the sample journaling disappear from your layout.

|                                                                                                    | Layer - Sample Poem        |          |
|----------------------------------------------------------------------------------------------------|----------------------------|----------|
| SHEAL                                                                                                    | 🐚 🙀 🗵 🛐 🌯 🙀 沙 🧏            | <b>.</b> |
|                                                                                                    | 🝸 🛄 Small Cardboard Mat    | 1        |
| the state of the state of the s | - 💶 Doug at the Dock Photo | 1        |
| and the second second se                                                                                                    | - 📴 Eyelet                 | 3        |
| a state of the second                                                                                                    | - 💶 Eyelet 3               | 13       |
| Contraction of the local                                                                                                    | - 💶 Eyelet 2               | 1        |
| the second second                                                                                                    | - 📴 Eyelet 1               | 13       |
| and the second second second second second second second second second second second second second second second                                                                                                    | - 📴 Large Cardboard Mat    | 3        |
| 1                                                                                                    | - 💶 Sarah and Doug Photo   | 3        |
|                                                                                                    | - 👍 Sample Poem            | ×        |
|                                                                                                    | - 🖪 Background Paper       | 1        |
|                                                                                                    |                            |          |

## Add Your Own Journaling

9.

Select the **Text** Tool. On the Tool Options palette, select the font, size, and other options you want to use. Make sure to choose **Vector** from the Create As drop-down, this will allow you to move the text around the layout once it's applied. For this example we used the font **Kleptocracy** (which can be downloaded free from the Internet) with the size set to **68**.

| A | 4               |                        |                      |       |                    |                                   |            |           |
|---|-----------------|------------------------|----------------------|-------|--------------------|-----------------------------------|------------|-----------|
|   | Presets:<br>A • | Create as:<br>Vector 🗸 | Font:<br>Kleptocracy | Size: | Stroke width (pixe | als): ✔ Anti-alias<br>✔ Warp text | Alignment: | Font<br>B |

10. Once you've set your font and font size, you can set the color using the Materials palette. Click the **Background swatch** (the lower box) to open the Material dialog, here you can choose the color of your text. You can click any of the color boxes below the circle or click anywhere on the colored circle, to choose a color for your text. For our first line of text we're just using black. Once you select your color click **OK**.

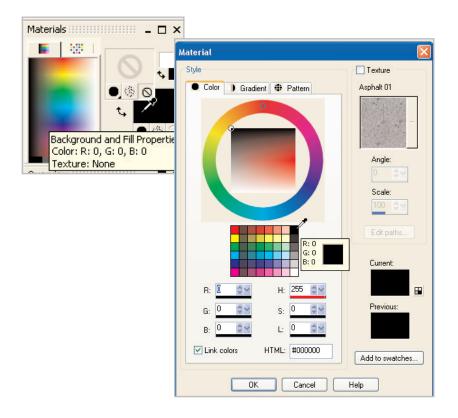

**11**. Now, click your layout where you'd like your journaling to appear. Don't worry if it's not perfect, you can move it later. In the Text Entry box, add your journaling. In this example, this is only the first line of the journaling we plan on adding. Adding each line separately gives you more freedom in moving your text around and getting it to appear exactly how you want. Once you've entered your text, click **Apply**.

|    | ext Entry                                |   |
|----|------------------------------------------|---|
|    | Enter text here:                         |   |
|    | for whatever we lose like a you or a met |   |
| _  | <                                        |   |
| <1 | <                                        | ) |

12. Once you click **Apply**, you'll see your text on your layout surrounded by a red bounding box. Click the circle in the center of this box and then drag your text into place.

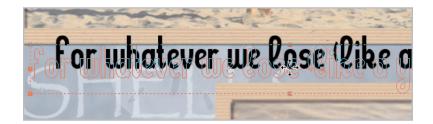

## Match Text Color to Your Photo

13. One of the best things about digital scrapbooking is that you can make everything match perfectly. For this next journaling line, we're going to choose a color from one of our photos to match the text. Repeat Step 9, choosing the font and size you want. Then, click the Background swatch on the Materials palette to open the Material dialog. Now click the area of your layout that has the color you want your text. You can see we're trying to mimic the color of the handstander's jeans. Once you've selected the color you want click OK in the Material dialog, and then repeat Steps 11 and 12 for your new line of journaling.

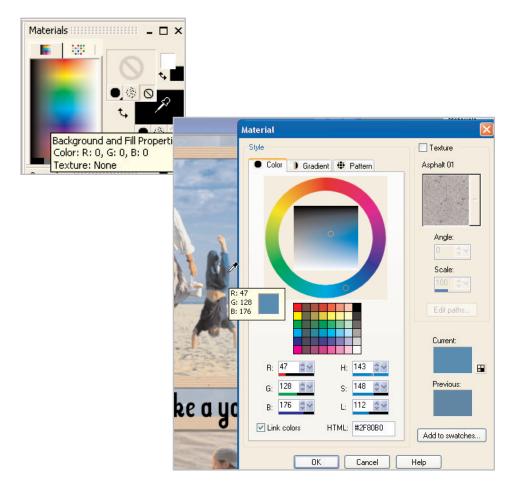

**14.** Repeat Steps 10-13 for each line of journaling you'd like to add. Your journaling can be anything you want it to be, your reflections on the events or people in your layout or a poem that conveys what you want.

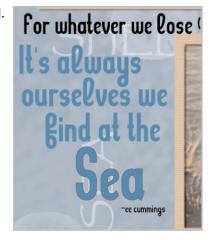

#### Next Steps:

Now that we've shown you how to add your own journaling to a scrapbooking template, you can turn any of the Paint Shop Xtras Scrapbooking Edition templates into a page that's uniquely you.

For more in-depth information on creating a digital scrapbook, you can read *Capture Memories with Digital Scrapbook Pages* or read the rest of the tutorials in the Digital Scrapbooking Basics series.

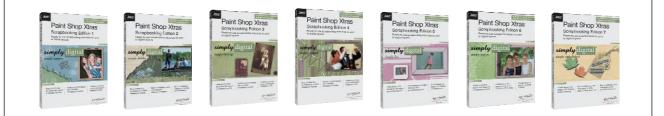